### **FUJIFILM**

# **DIGITAL CAMERA** X-Pro3

## **Nye funktioner**

Version 1.20

Funktioner, der er ændret som følge af firmwareopdateringer, stemmer muligvis ikke længere overens med beskrivelserne i den dokumentation, som følger med dette produkt. Gå på vores hjemmeside for information om tilgængelige opdateringer for forskellige produkter:

*https://fujifilm-x.com/support/download/firmware/*

### **Indhold**

Firmwareversionen 1.20 i X-Pro3 tilføjer eller opdaterer nedenfor opstillede funktioner. For information om tidligere versioner, gå på følgende hjemmeside.  *http://fujifilm-dsc.com/en-int/manual/*

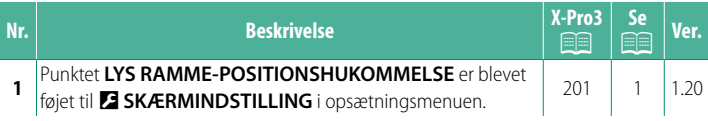

#### <span id="page-2-0"></span>**Ændringer og tilføjelser**

Ændringer og tilføjelser er som følger.

#### **X-Pro3 Brugervejledning: 201 Ver. 1.20 LYS RAMME-POSITIONSHUKOMMELSE**

Den lyse ramme flytter sig for at vise den faktiske beskæring, når udløserknappen trykkes halvt ned. Vælg, om den lyse ramme forbliver i den nye position, når knappen slippes.

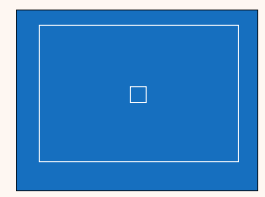

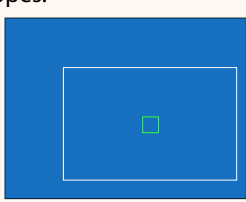

*Normal visning Visning, når udløserknappen er trykket halvt ned*

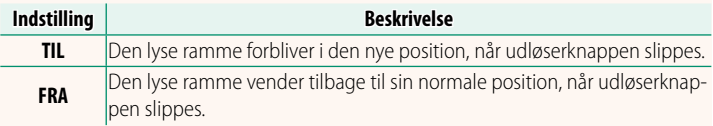

### **FUJIFILM**

#### **FUJIFILM Corporation**

7-3, AKASAKA 9-CHOME, MINATO-KU, TOKYO 107-0052, JAPAN

https://fujifilm-x.com

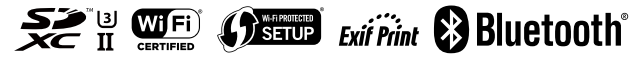